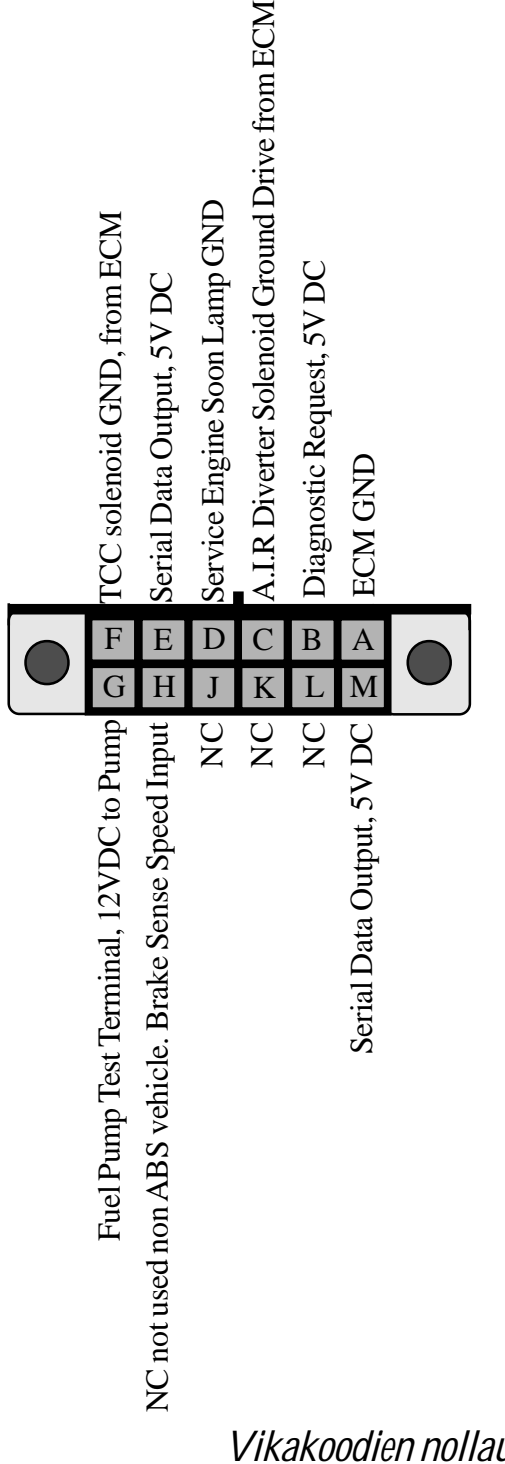

## *ECM:n asettaminen vika diagnostiikka tilaan*

1. Sammuta virta, virtalukosta

2. Kytke ALDL liittimen A-B nastat yhteen

3. Käännä avainta run asentoon, mutta älä starttaa konetta.

4. Lue vikakoodit *Service engine & Check Engine* valosta, listan löydät tämä[n linkin alta](http://www.troublecodes.net/GM/)

## *Vikakoodien nollaus*

Häiriökoodit voidaan nollata poistamalla akun miinusnavan kenkä puoleksi minuutiksi. Jotta on nollautuminen olisi varmaa niin sisävalo kannattaa kytkeä pakkosyötölle joko jättämällä ovi auki tai jättämällä valokytkin päälle. Samalla eliminoituu transient piikki akun kytkennän aikana joka voi vaurioittaa auton eri elektronisia piirejä.